## **ctools - Feature #2731**

## **Add support of observations with multiple counts cubes to ctmodel**

11/09/2018 09:33 AM - Tiziani Domenico

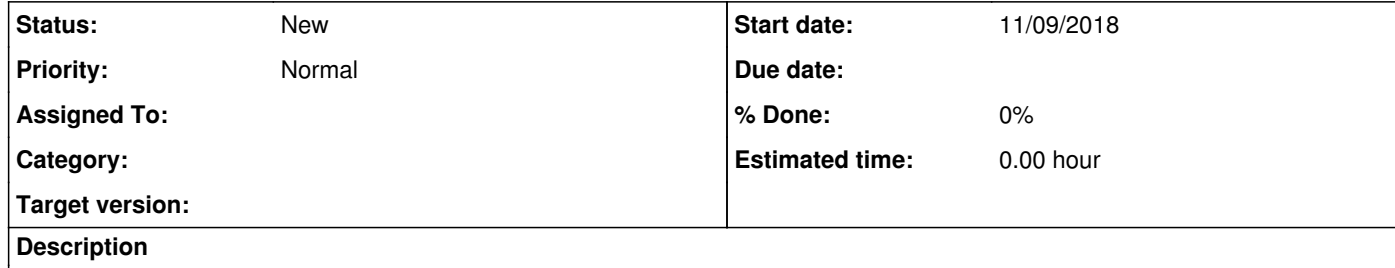

When the resulting observation of ctbin called with stack=no is used as input to ctmodel, right now all binned observations are skipped.

Maybe we should also give the user the choice whether ctmodel should create one common model cube or one for each input observation.